P/N 007000-001 Rev. 01

Certain hotkeys have been made available within Review to help facilitate quicker execution of certain functions from the keyboard and/or mouse without having to click additional icons or access menu options. Please note that they hotkeys are currently available only within Ponemah Review and cannot yet be augmented by the user. Please note: these hotkeys are only compatible with Ponemah v5.20.

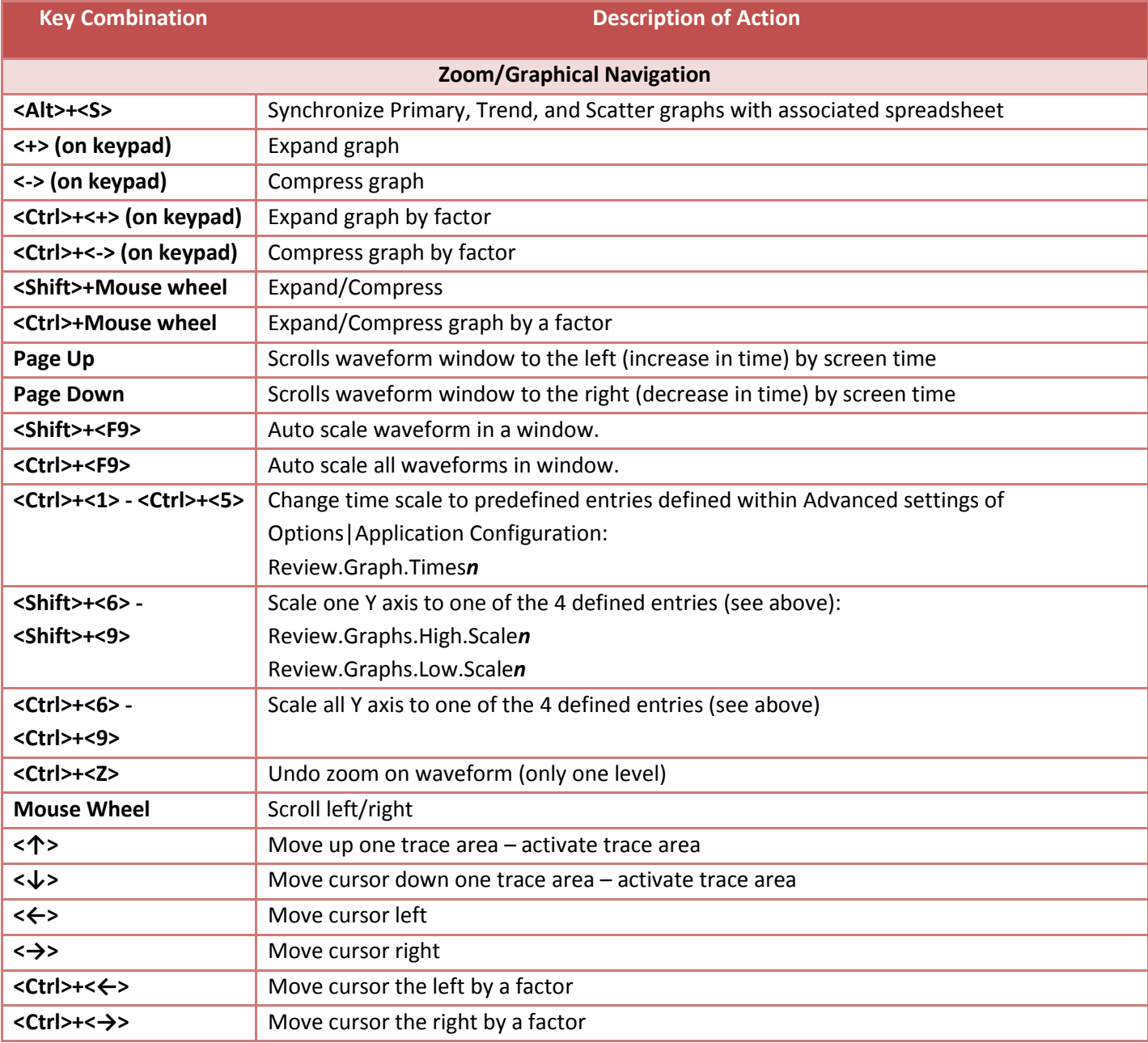

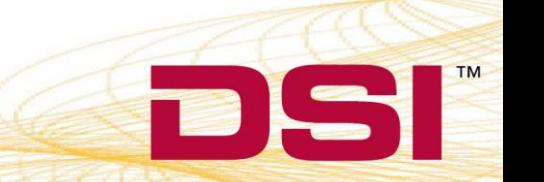

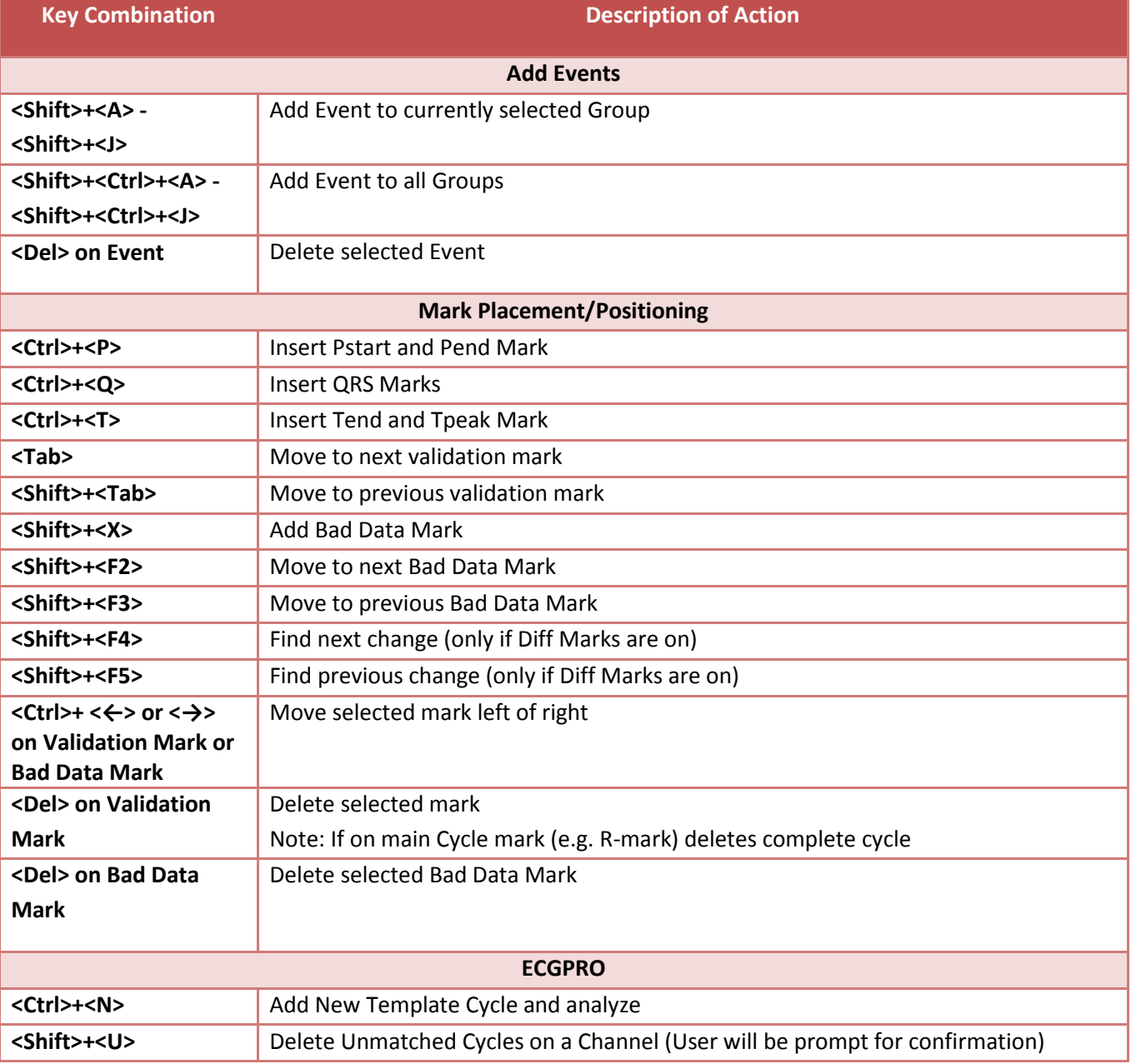

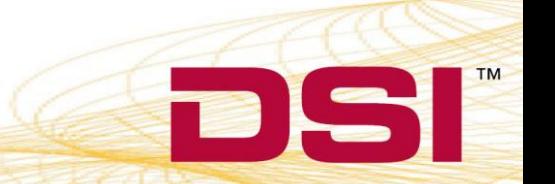